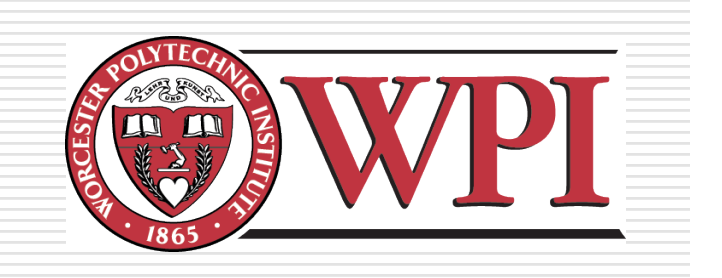

### IMGD 1001: 2D Art

#### **Robert W. Lindeman**

Associate Professor Interactive Media & Game Development Department of Computer Science Worcester Polytechnic Institute gogo@wpi.edu

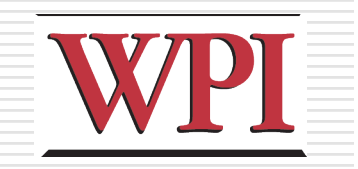

# Outline

- **OThe Pipeline**
- DConcept Art
- 2D Art (next)
	- **Animation, Tiles**
- □3D Art
	- **Modeling, Texturing, Lighting**

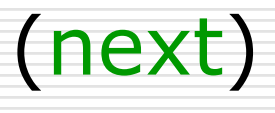

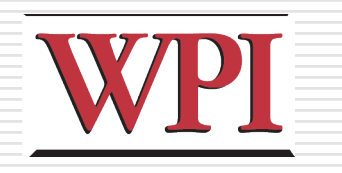

### Animation

- $\Box$  Animation  $\rightarrow$  produces the illusion of movement
- $\Box$  Display a series of frames with small differences between them
- $\Box$  Done in rapid succession, eye blends to get motion
- □ Unit is Frames Per Second (fps). For video:
	- 24-30 fps: full-motion (Game Maker does 30)
	- **15** fps: full-motion approximation
	- 7 fps: choppy
	- **3** fps: very choppy
	- Less than 3 fps: slide show
	- $\rightarrow$  (2D Sprites can get away with about  $\frac{1}{2}$  the above)
- $\Box$  To do successfully, need to keenly observe, focus on differences in movement
	- **Apply basic principles (next)**

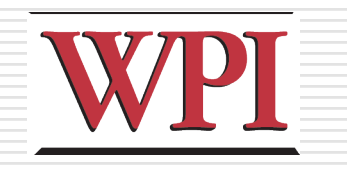

# Key Frames

#### $\square$  Images at extremes in movement

- **Most noticeable to observer**
- **Ex:** for flight wings up and wings down **Ex:** for walking, right leg forward, leg together
- □The more the better?
	- Smoother, yes

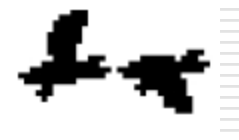

 $FIGURE 9-3:$ Key-frame Example

- But more time to develop (tradeoffs)
- And more prone to errors, "bugs" that interfere with the animation

Based on Chapter 9, Designing Arcade Computer Game Graphics, by Ari Feldman

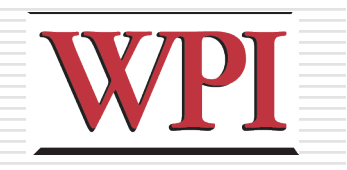

### In-Between Frames

#### □ Generated to get smooth motion

#### between key-frames

- **Can be tedious and time consuming to make**
- **Most software allows duplication**

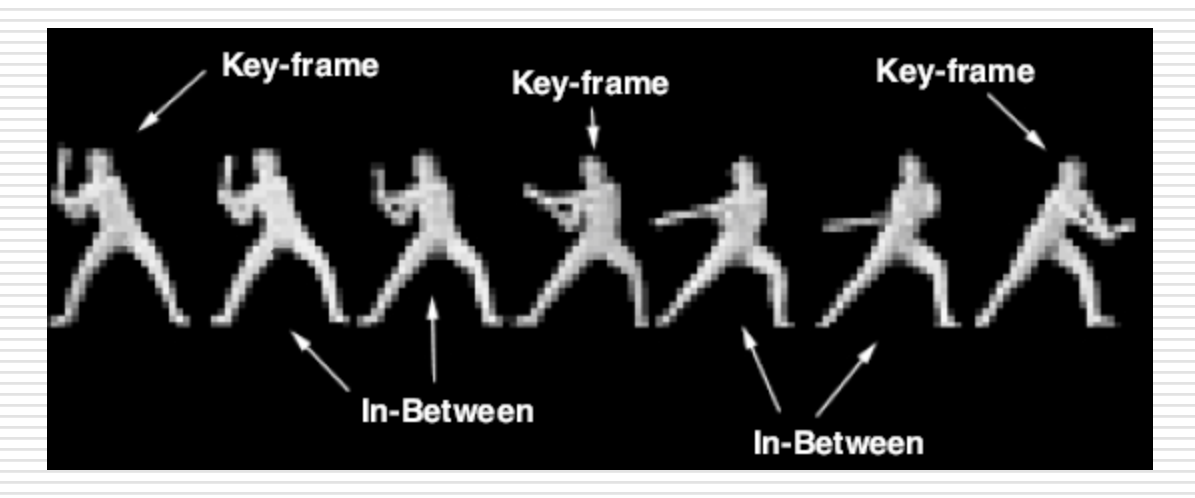

Based on Chapter 9, Designing Arcade Computer Game Graphics, by Ari Feldman

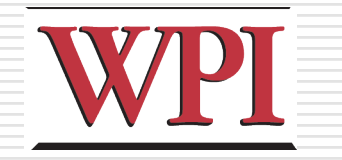

#### Frame Animation Guidelines

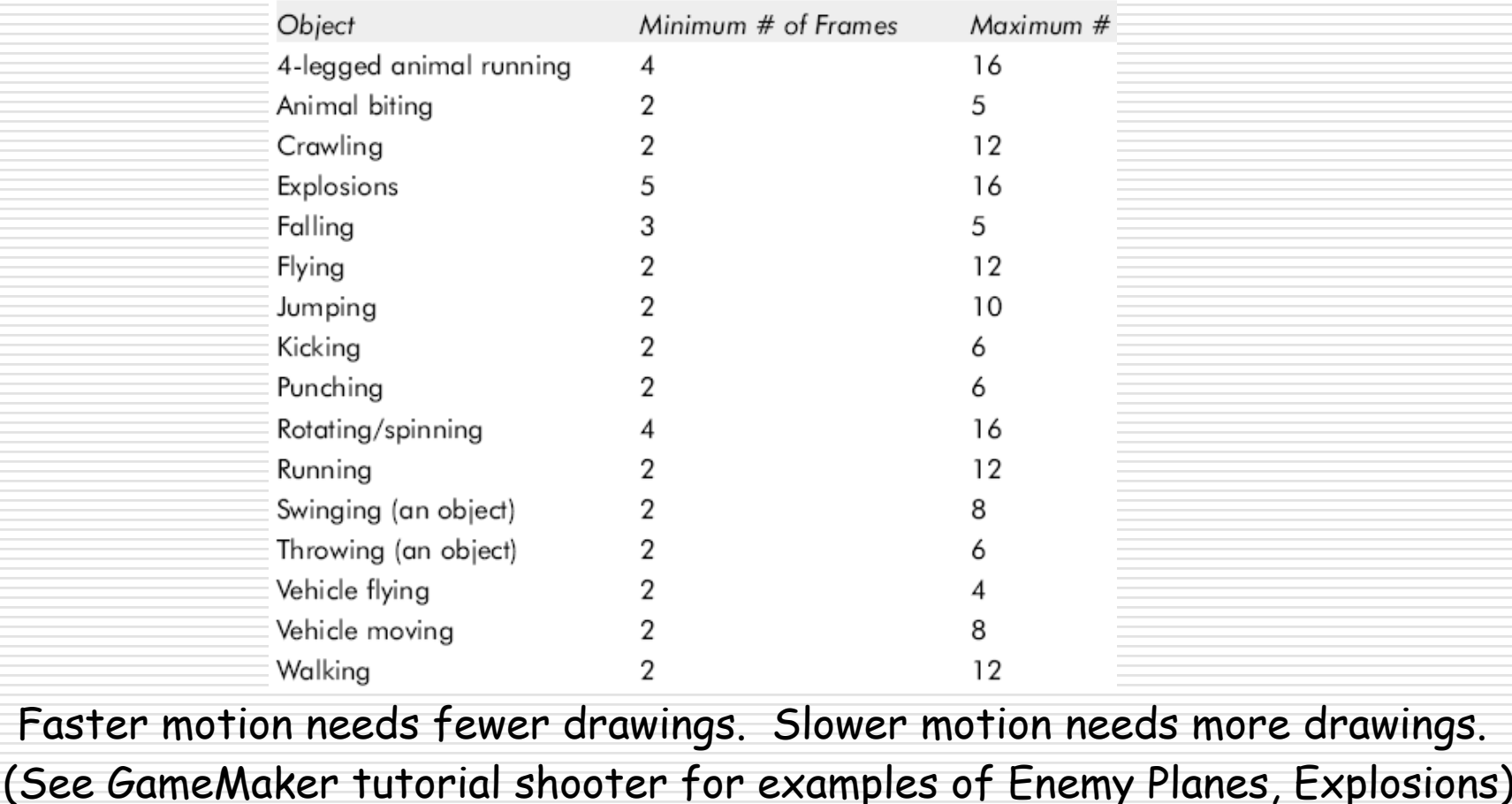

Based on Chapter 9, Designing Arcade Computer Game Graphics, by Ari Feldman

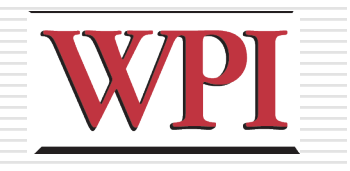

7

# Secondary Actions

- ■Animation part that does not lead movement, but follows it
	- **Add extra dimension of reality**
	- **Ex: Hair moving in wind**
	- **Ex: Cape billowing backward**

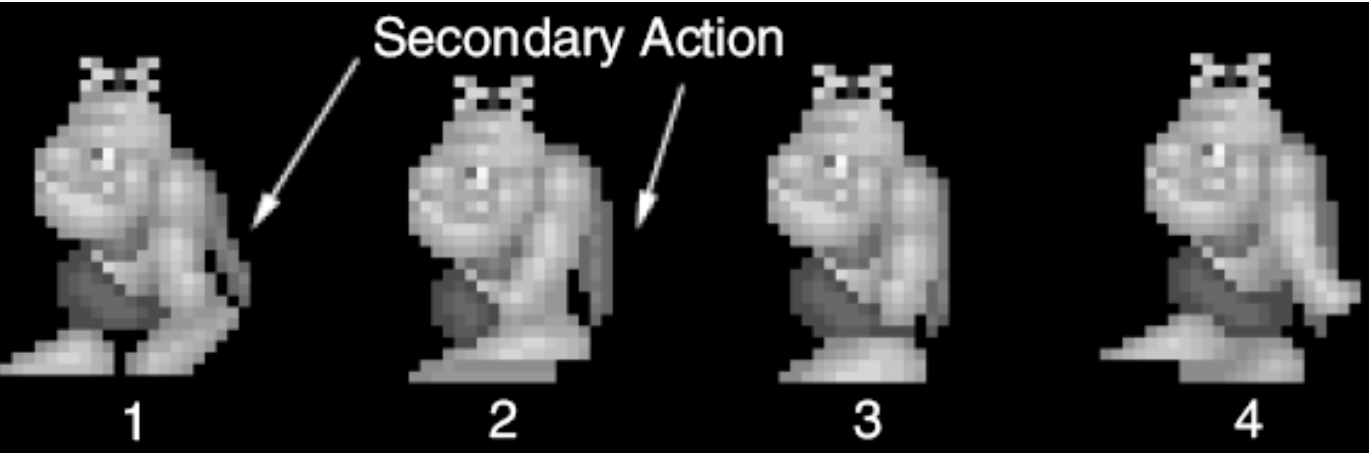

Based on Chapter 9, Designing Arcade Computer Game Graphics, by Ari Feldman

# Steps in Creating Animation Sequences (1 of 3)

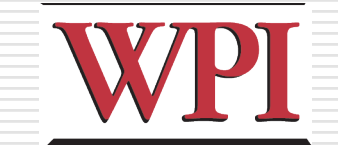

- $\Box$  Conceptualize have vision (in mind or on paper) of what animation will look like
- $\Box$  Decide on object behavior
	- 1. Animated once (no looping)
	- 2. Animated continuously (using cycles)
	- $\blacksquare$  2<sup>nd</sup> choice means must make last key frame blend with first
- $\Box$  Choose an image size will contain and constrain object **Test and experiment briefly to have plenty of room**
- $\Box$  Design key-frames drawing the motion extremes
	- **Use simple shapes to represent main actions** 
		- $\Box$  Ex: stick figures or basic shapes (circles, squares)

Based on Chapter 9, Designing Arcade Computer Game Graphics, by Ari Feldman

# Steps in Creating Animation Sequences (2 of 3)

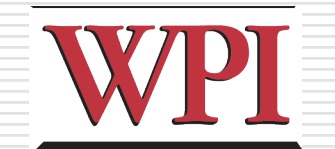

 $\square$  Estimate the in-betweens

- **Think of how many you will need to complete** the sequence smoothly
- **Be conservative. Easier to add additional** transition frames than to remove them
- □ Apply secondary enhancements **Embellish to look convincing and enticing Exaggeration**

Based on Chapter 9, Designing Arcade Computer Game Graphics, by Ari Feldman

# Steps in Creating Animation Sequences (3 of 3)

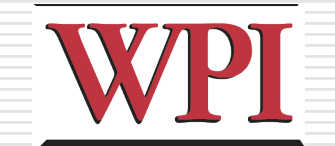

□Test each movement

- Can be done with 'copy' and 'undo' in tool
- **Others have animation rendering (ex- Game** Maker)
- Look for flaws (movement, discolored pixels …)

**□**Repeat **Repeat for all animations** 

Based on Chapter 9, Designing Arcade Computer Game Graphics, by Ari Feldman

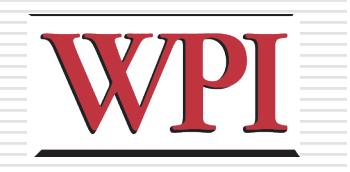

# Primitives

#### **D** Used in many games

#### $\Box$  If you know these, you can apply primitive rules out of the box:

- **Cylindrical primitive**
- **Rotational primitive**
- **Disintegration primitive**
- **Color flash primitive**
- **Scissors primitive**
- Growing primitive
- **Shrinking primitive**
- **Minor primitives (used less often)**
- (See Chapter 9 of Feldman)

Based on Chapter 9, Designing Arcade Computer Game Graphics, by Ari Feldman

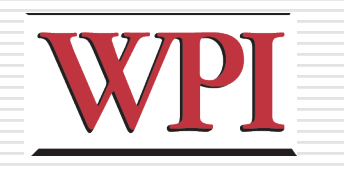

Tiles

#### □Needed for common backgrounds ■ Too hard to make every pixel different!

- **□ Exploration games (especially outdoors)** make heavy use of these
	- Grass, trees, water, sand
- $\square$  Start with a grass tile to warm up

So You Want to Be a Pixel Artist?, by Tsugumo

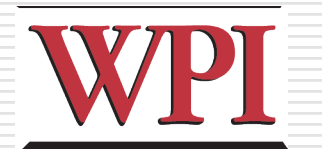

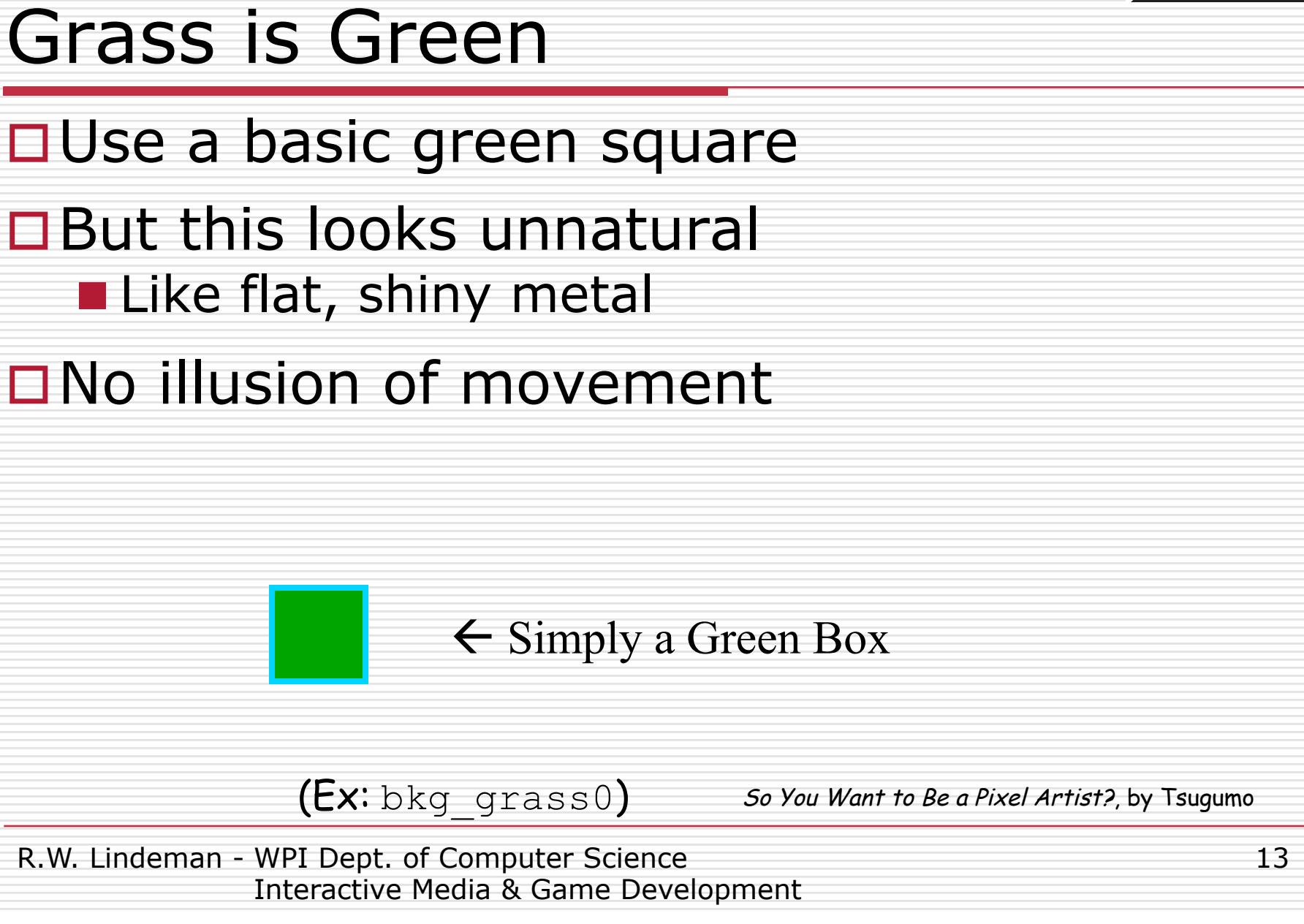

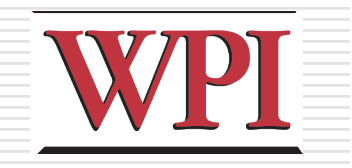

#### Grass has Variation

#### □ Can do a lot with simple enhancement of color shades

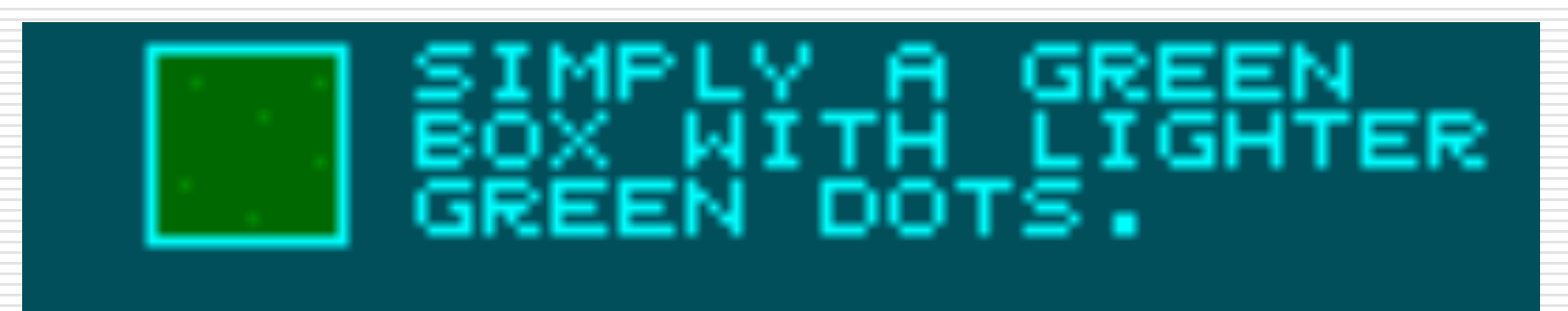

 $(Ex: bkg \text{ grass1})$  So You Want to Be a Pixel Artist?, by Tsugumo

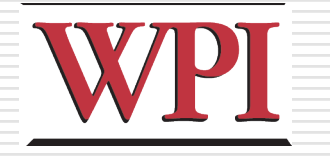

#### Make Variation More Random

#### □ Can use the "spray" tool

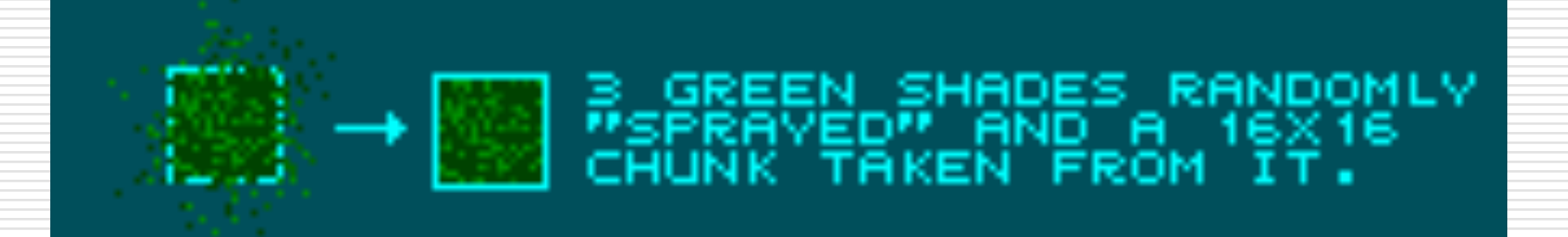

 $(Ex: bkg \text{ grass2})$  So You Want to Be a Pixel Artist?, by Tsugumo

R.W. Lindeman - WPI Dept. of Computer Science Interactive Media & Game Development 15

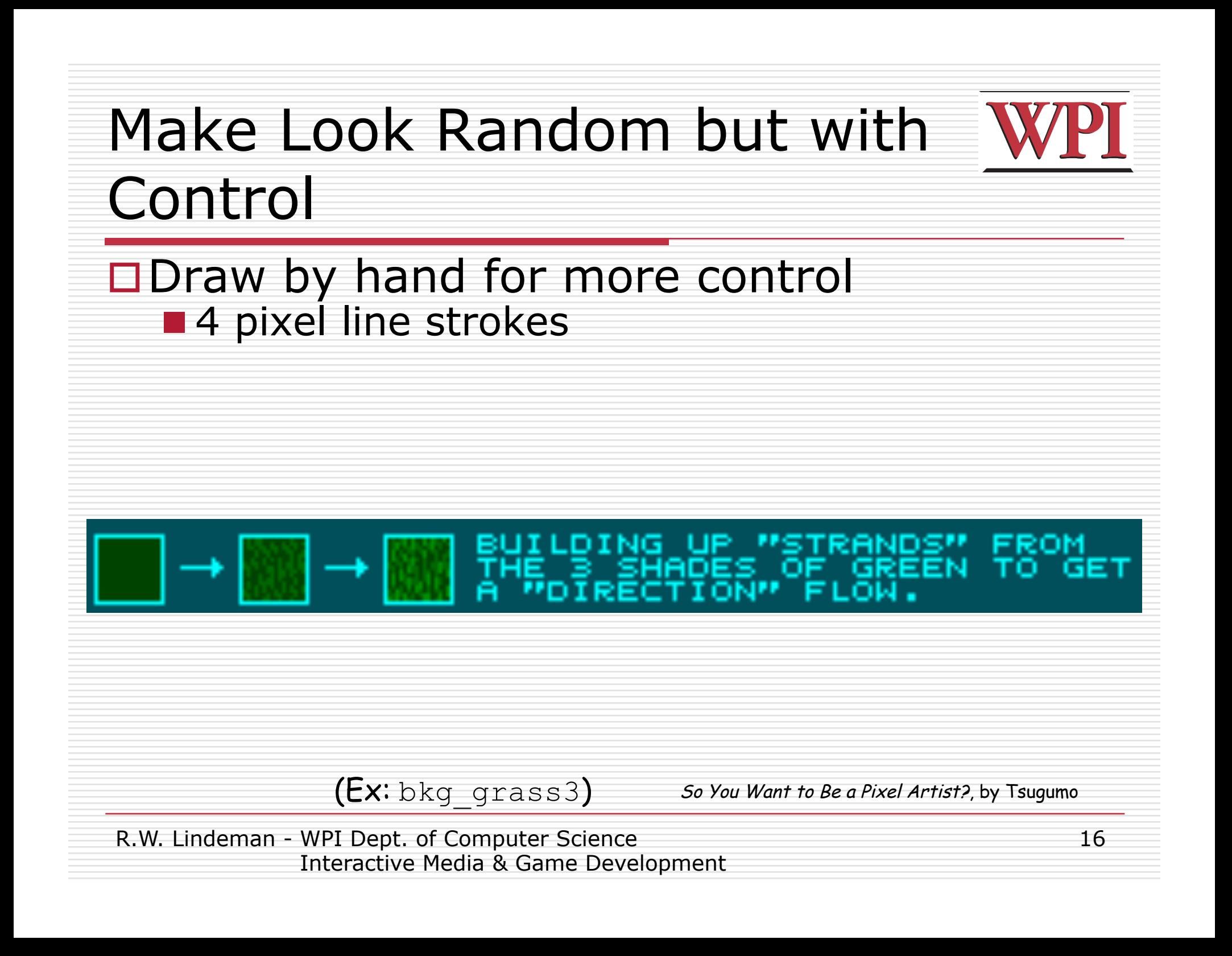

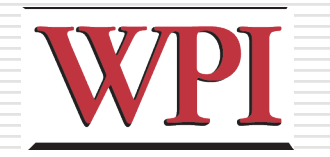

# The "Grid" (1 of 3) **Looks too much like tiles** □ "Large" blank is problem, so remove

So You Want to Be a Pixel Artist?, by Tsugumo

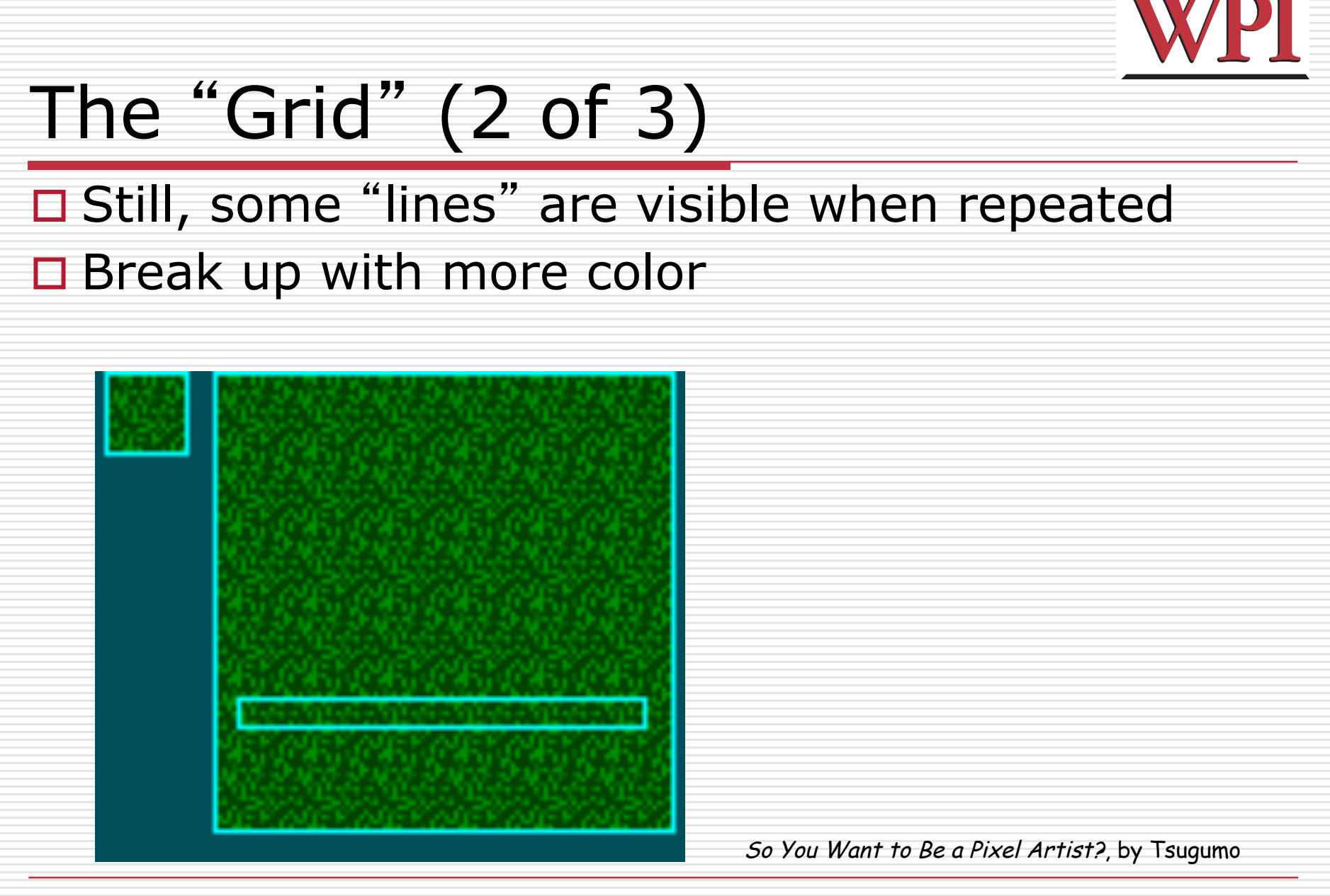

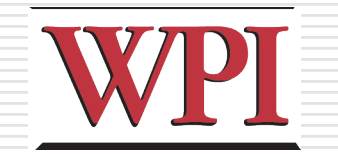

# R.W. Lindeman - WPI Dept. of Computer Science Interactive Media & Game Development The "Grid" (3 of 3) □Much better!  $(Ex: bkg \text{ grass4})$  So You Want to Be a Pixel Artist?, by Tsugumo

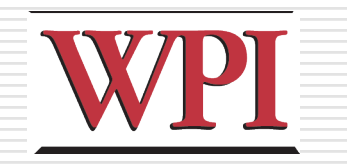

# Don't Try This at Home

 $\square$  Don't use same texture for all, else not much better than just colors

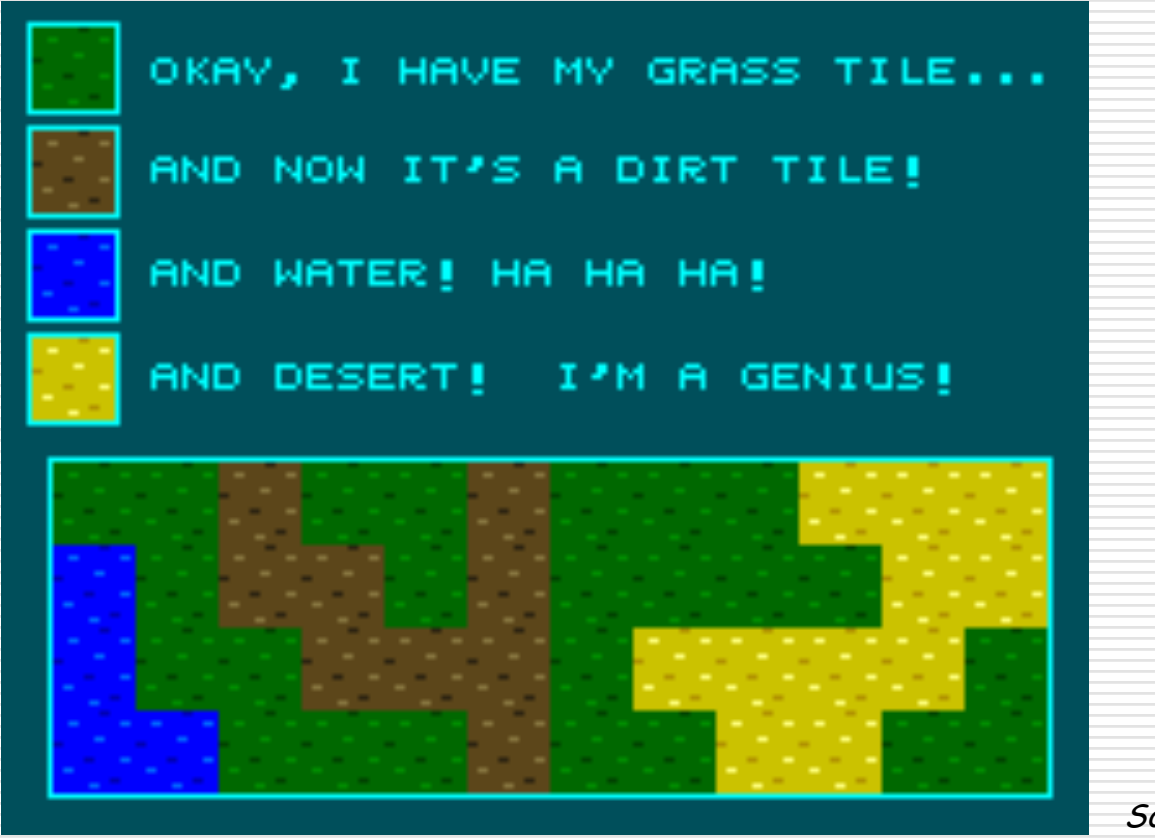

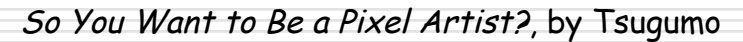

20

# When the Rubber hits the Road?

#### $\Box$  Beware of the seams where different types of tiles meet!

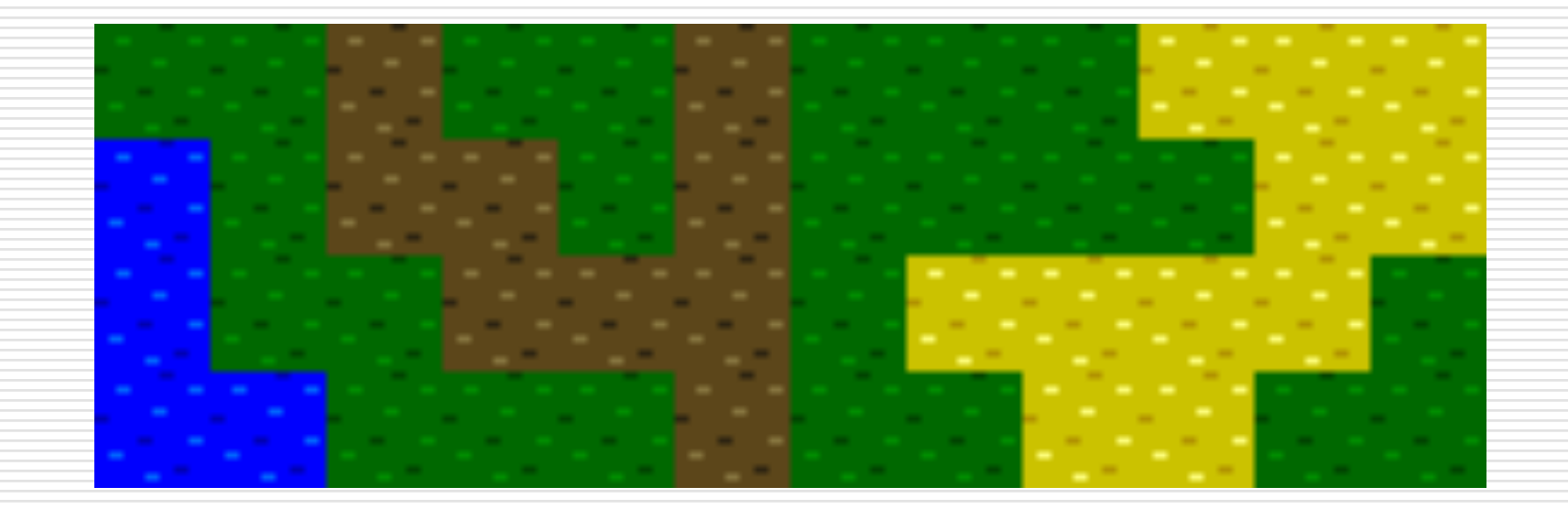

So You Want to Be a Pixel Artist?, by Tsugumo

R.W. Lindeman - WPI Dept. of Computer Science Interactive Media & Game Development WPI